$,$  tushu007.com

<<Illustrator平面与动画设�>

书名:<<Illustrator平面与动画设计>>

13 ISBN 9787504649805

10 ISBN 7504649805

出版时间:2010-8

页数:150

PDF

更多资源请访问:http://www.tushu007.com

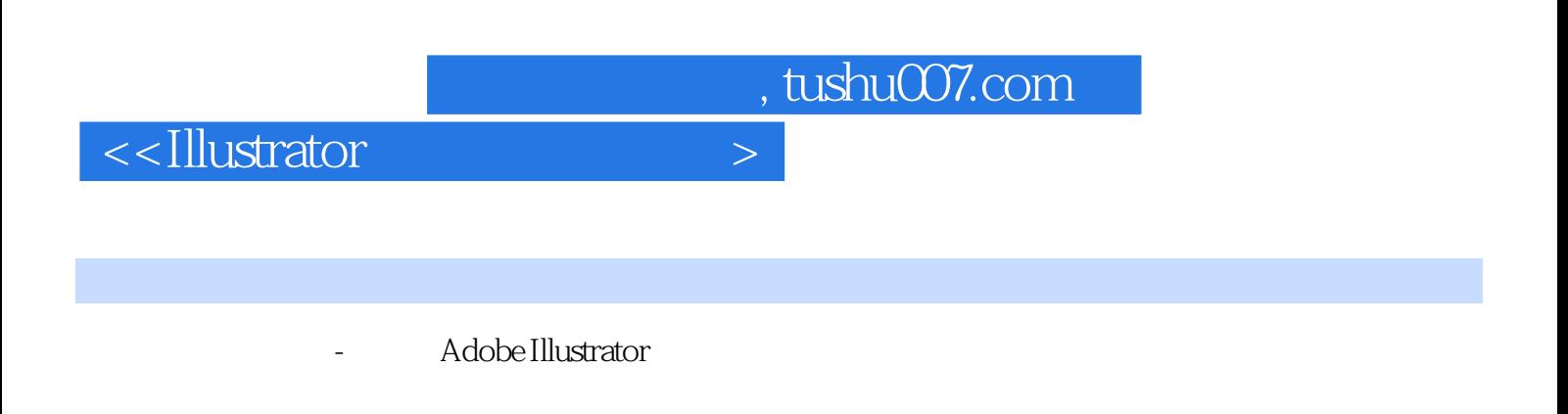

Adobe Illustrator Adobe Illustrator

Adobe Illustrator

Adobe Illustrator

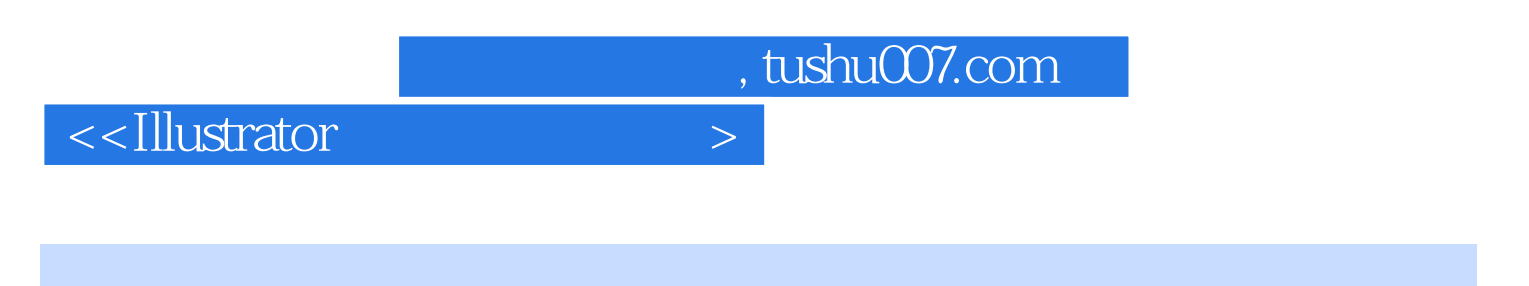

**Illustrator** 

Adobe Illustrator

, tushu007.com

<<Illustrator平面与动画设�>

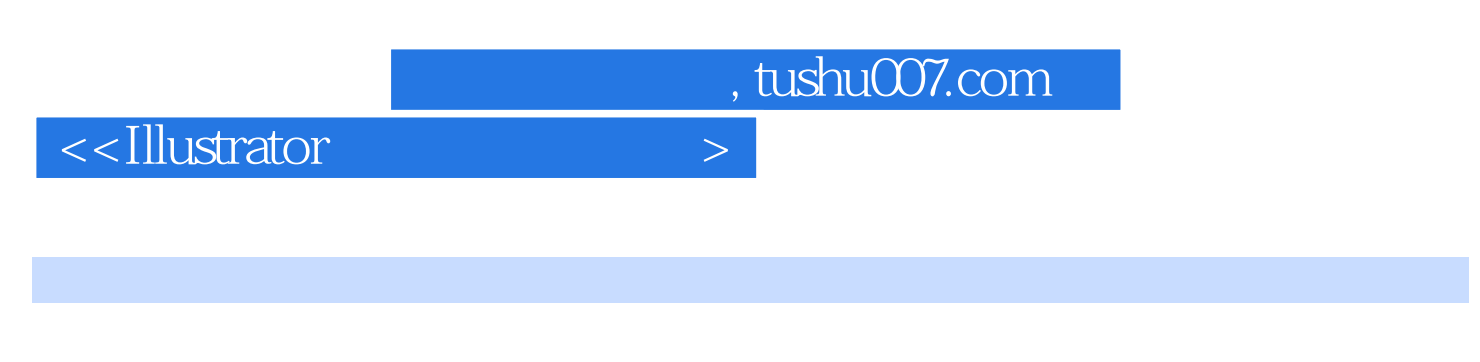

(Logo) (package design)

 $,$  tushu007.com

 $\le$ -Illustrator  $>$ 

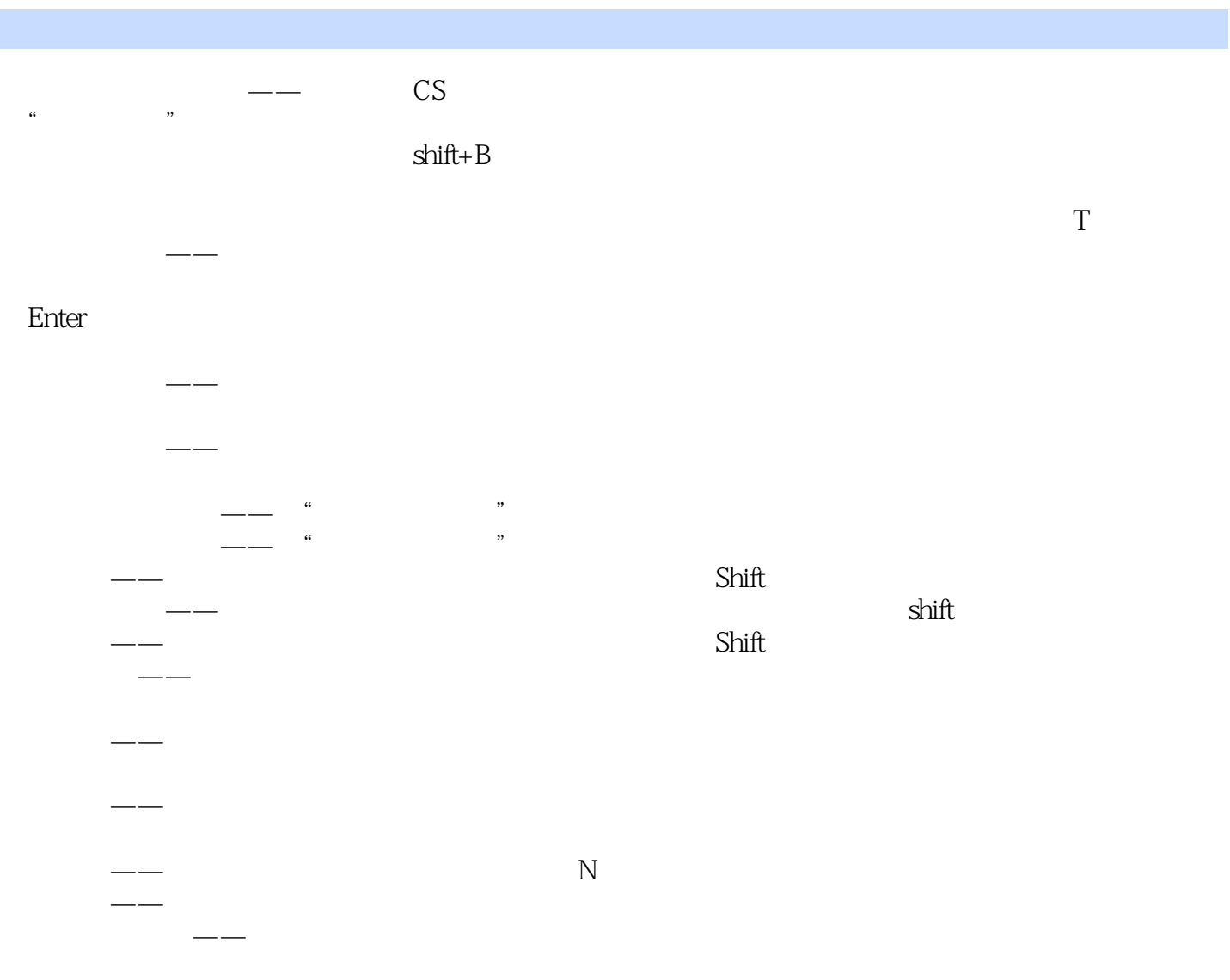

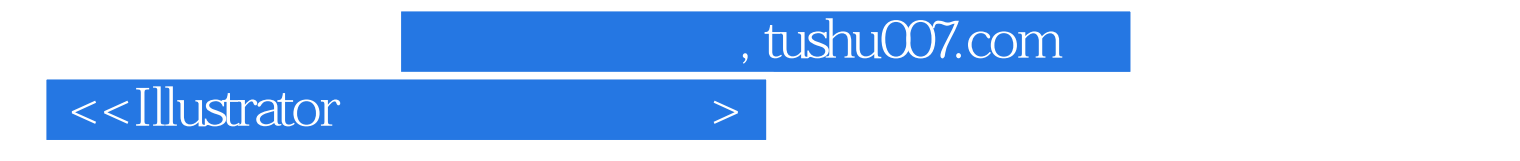

Animation Illustrator

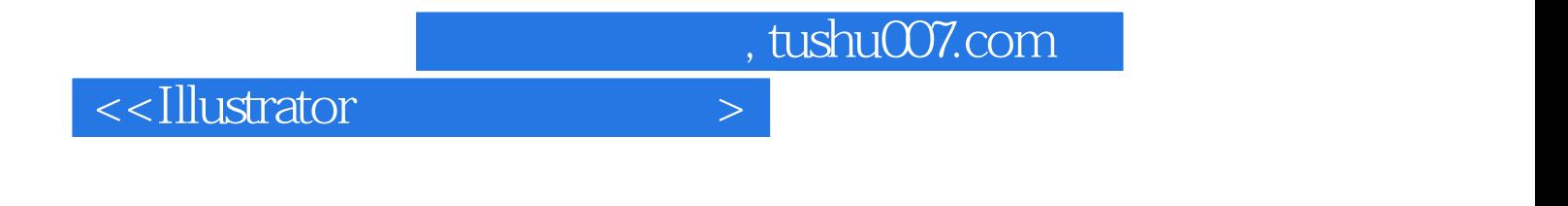

本站所提供下载的PDF图书仅提供预览和简介,请支持正版图书。

更多资源请访问:http://www.tushu007.com